## Importing Templates on **MedicalDirector**

## Saving the document

Templates that are imported into Medical Director should be saved in '.rtf' format. Please remember to never open this document before you import it in to the software as this will corrupt the file.

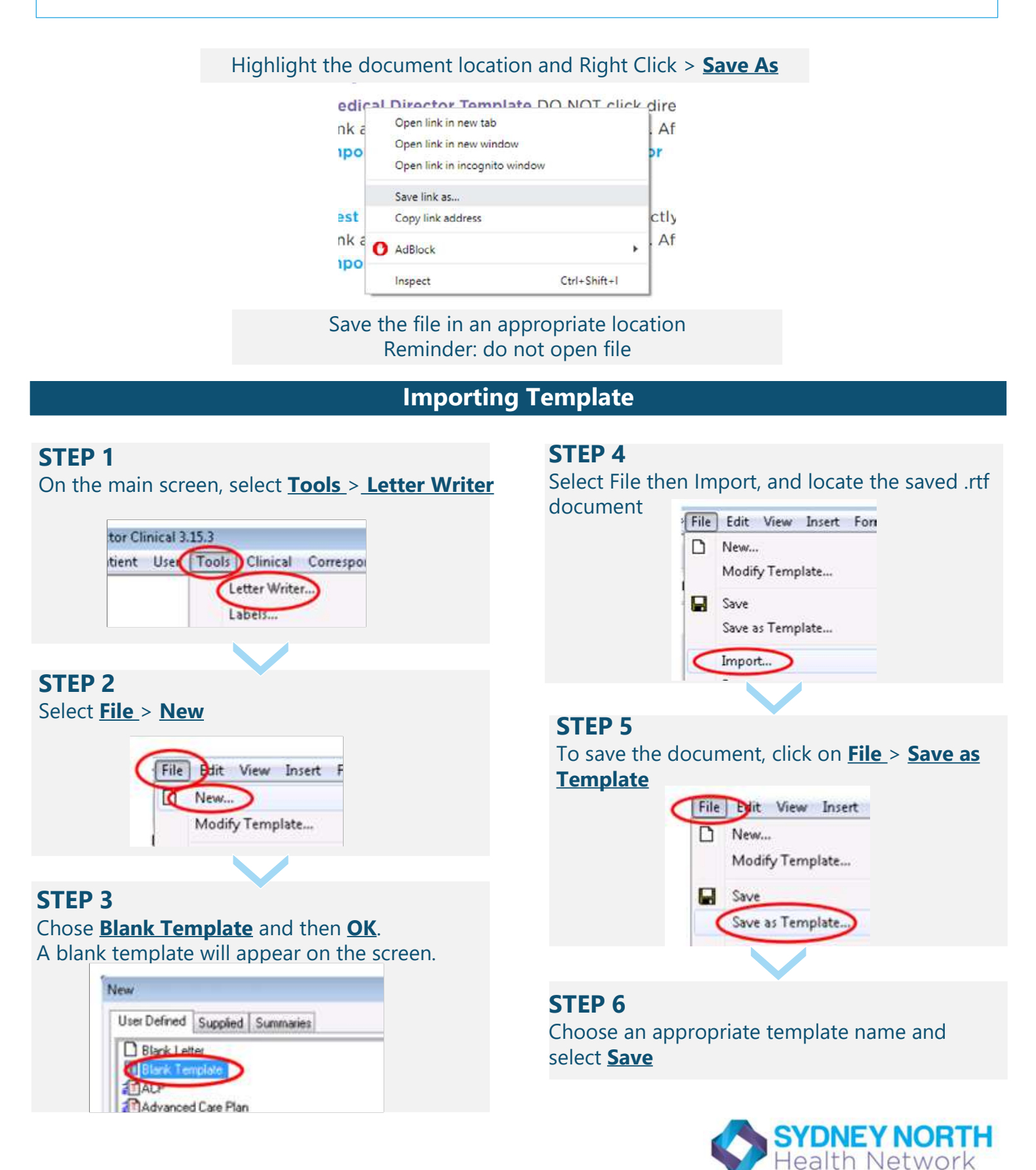